# HMSE Implementation: Models, Mockups, and Prototypes

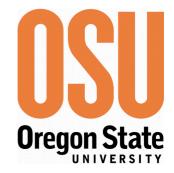

## A User-Centered Human-Machine Systems Engineering Process

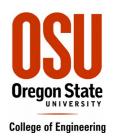

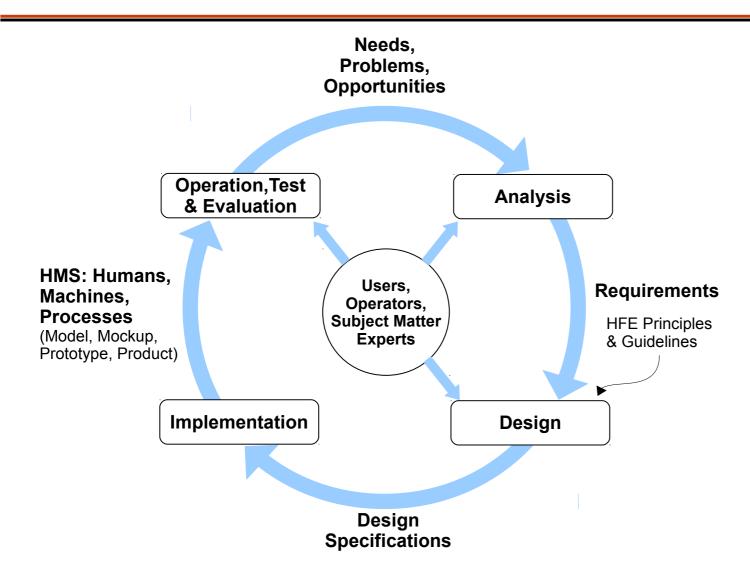

#### Implementation and Operation

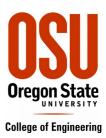

- Implementation
  - Static Mockups
  - Dynamic Mockups
  - Digital Storyboards
  - Virtual Prototypes
  - Part-Functional Prototypes
  - Functional (Engineering)Prototypes
  - Computer Models and Simulations
  - Operational Systems

- Operation
  - Mockups, Storyboards
    - Scripted Role Playing
  - Prototypes
    - Simulated Scenarios
  - Computer Models
    - Simulation
  - Operational Systems
    - Real Operation

#### Static Mockups

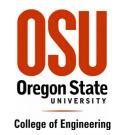

- Simple cell phone for older users
- Unified Medical Instrument

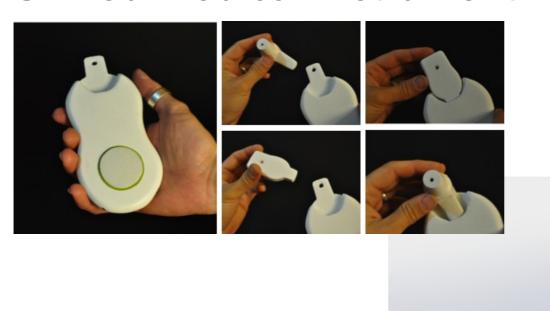

## Mockups: Silicon wafer slicing saw

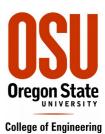

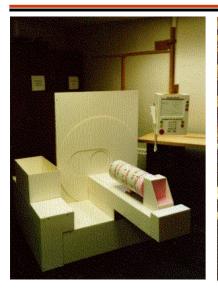

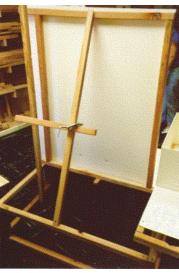

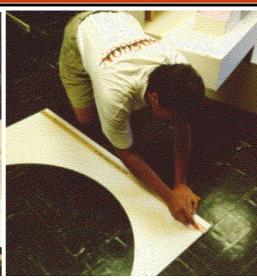

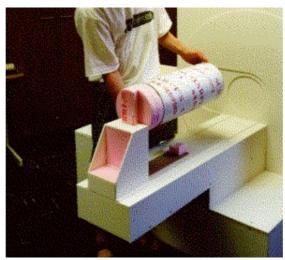

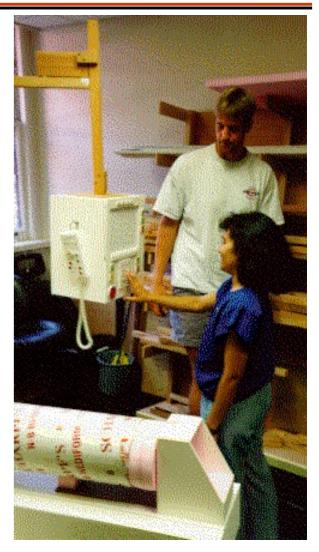

### Cockpit Mockups

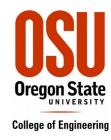

Search web for "cockpit mockup images"

### Dynamic Mockups

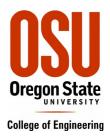

Wafer saw controls & displays (changeable)

panels)

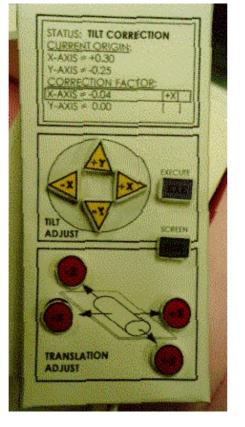

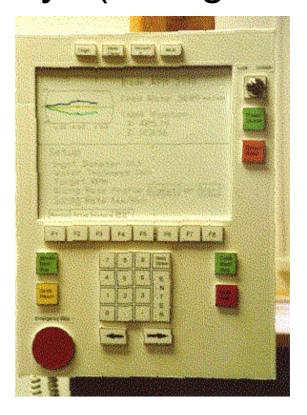

PDA paper mockup

### Dynamic Mockups: Digital (Electronic) Storyboards

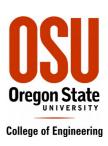

- Healthcare Toolkit
- Emergency Cesarean Delivery Facilitator

# Mockup/Electronic Storyboard: Healthcare Toolkit (on iPad)

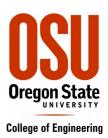

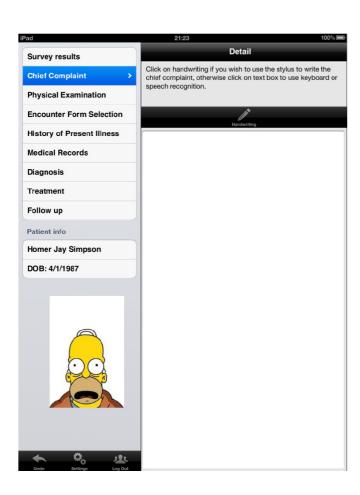

## Mockup/Electronic Storyboard: Healthcare Toolkit

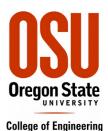

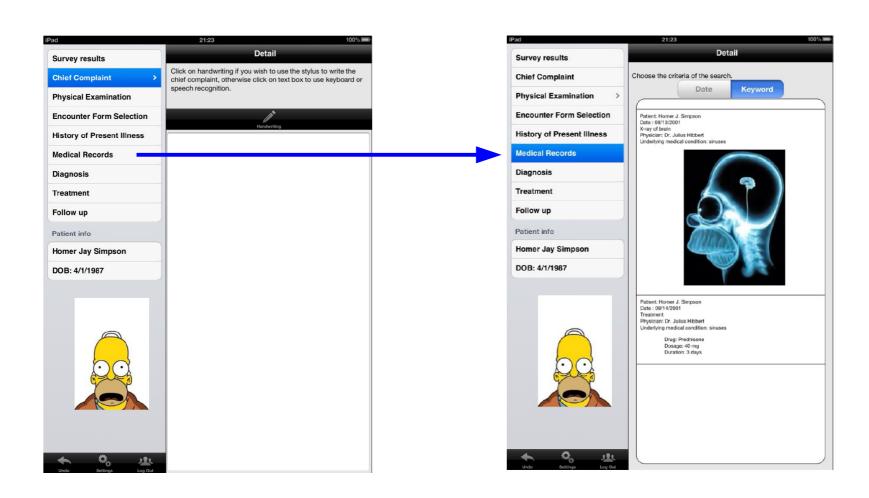

#### View 12c

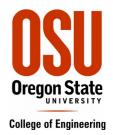

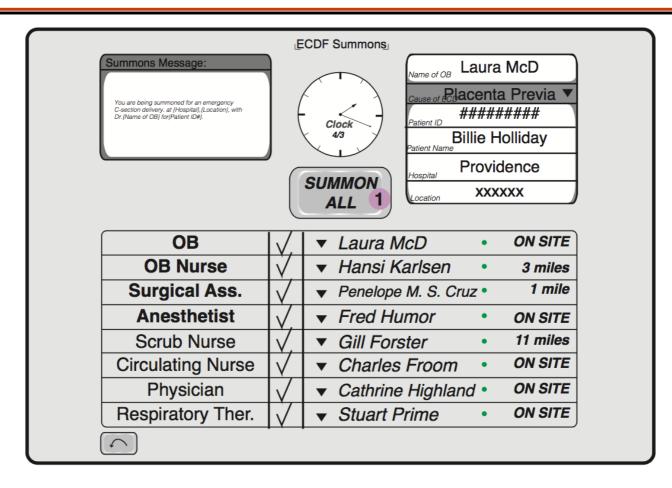

**View 12c:** Dispatcher is satisfied with the summons message and sends it out by pushing the "SUMMON ALL" button.

#### Main interactions:

1 SUMMON ALL button is pushed

#### View 13

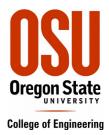

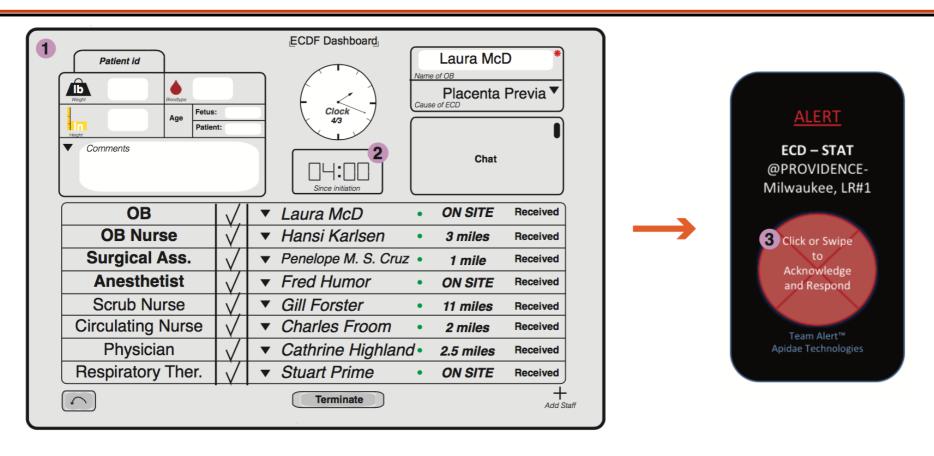

**View 13:** Summons message is dispatched to staff through app, and the monitor screen named; Dashboard, appears.

#### **Main interactions:**

- 1 Dashboard with monitor and modify options
- 2 Timer shows
- 3 Message alert at app

#### View 14

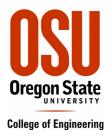

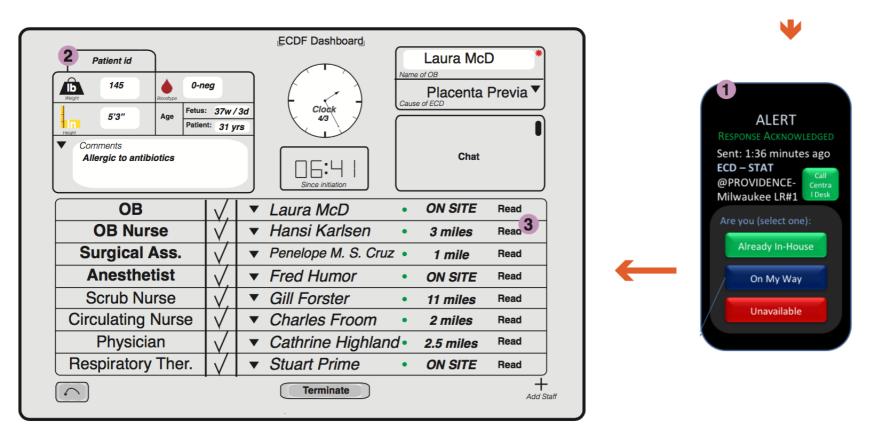

**View 14:** Staff members opens alarm and dispatcher types in patient information. It 1 is showed as Hansi Karlsen, but is being done by all other staff members as well.

#### Main interactions:

- 1 Summons message is opened2 Patient information area is filled out
- 3 Summons message now appears as "read"

#### View 15a

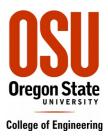

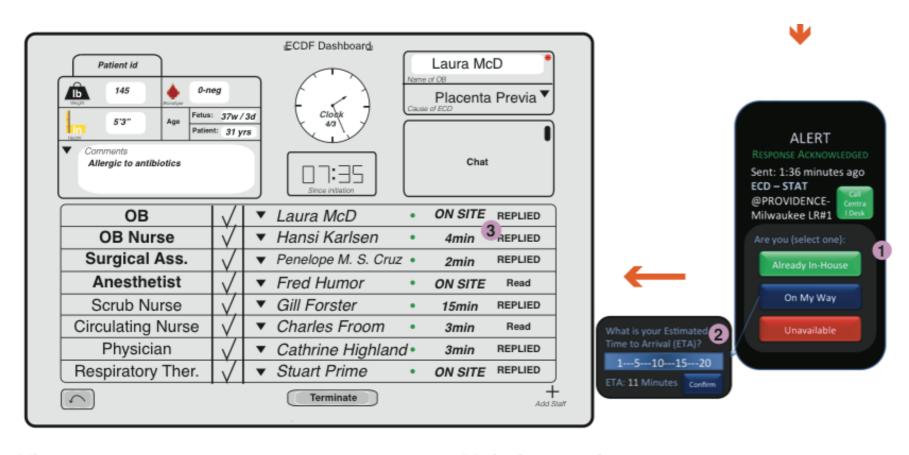

View 15a: Staff members reply with their avaiability and estimated time of arrival (ETA) via app.

#### Main interactions:

- Staff members reply
   Staff members notes ETA
- ETA and notification status

#### Virtual Prototypes

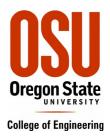

- DVD-VHS Player (Dynamic HTML)
- Cockpit Electronic Checklist (MS Access)
- Healthcare Toolkit (MS Access)

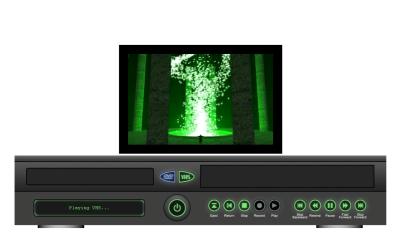

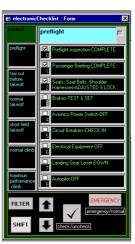

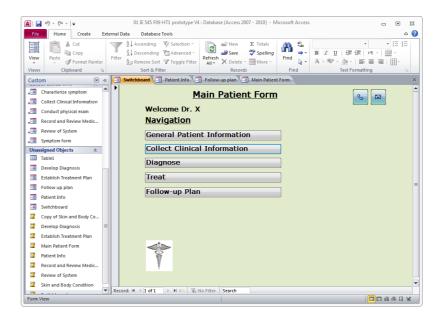

### Virtual Prototypes

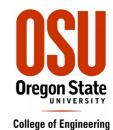

Weapon Sight UI

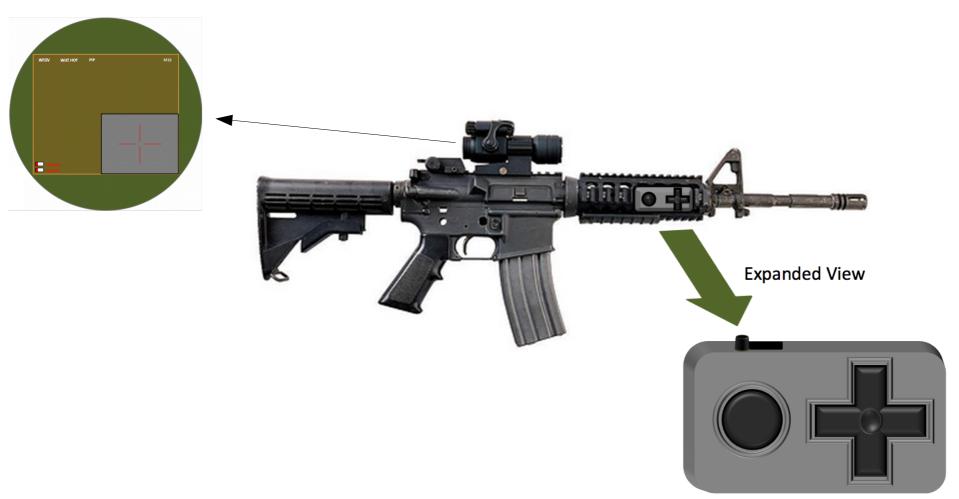

## Part-Functional Prototypes: Healthcare Toolkit Unified Medical Instrument

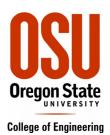

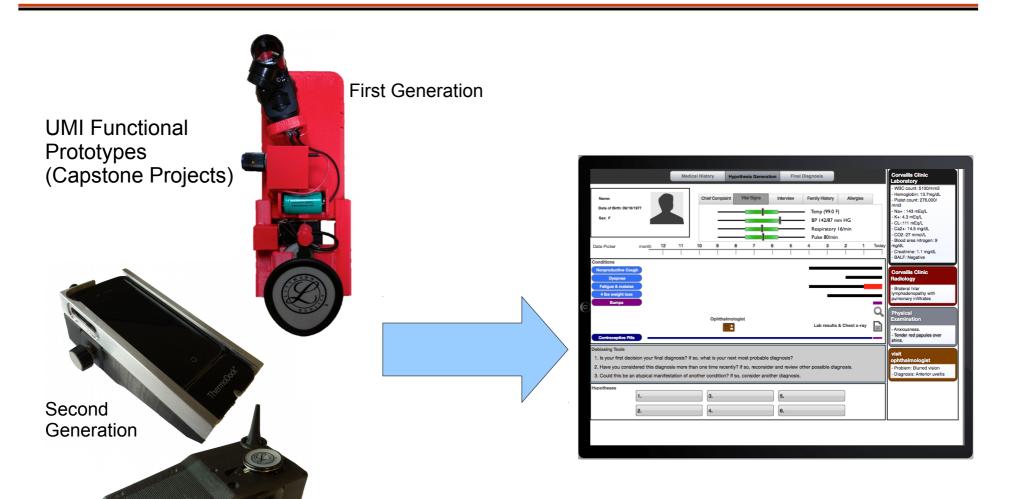

iPad Diagnosis Decision Aid (Mockup for MS Thesis)

#### Rapid Prototyping Environment For Targeting Device UI Development

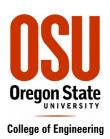

Gen 3 TD Emulator (Part-Functional Prototype)

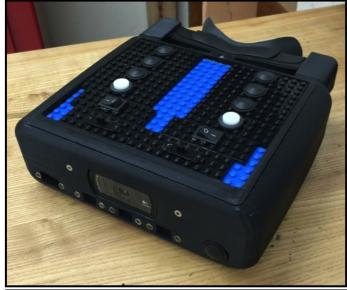

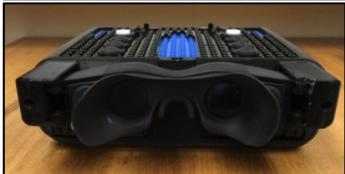

## Graphical User Interface Development Environment: GUIDE

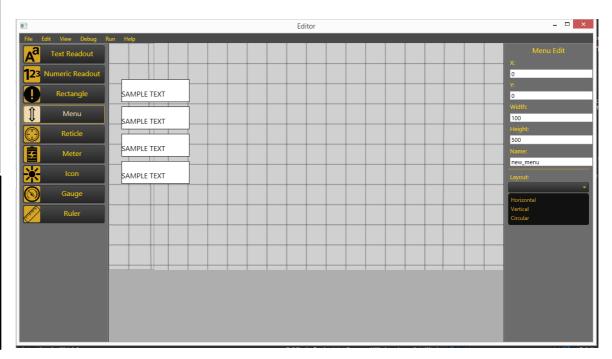

## Functional Prototype: ECD Facilitator V3

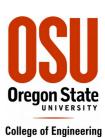

| ○ ○ ○ Emergency Cesarean Delivery Facilitator               |                              |           |                                                       |                             |  |
|-------------------------------------------------------------|------------------------------|-----------|-------------------------------------------------------|-----------------------------|--|
| # Interpretation of the flightdeck.ie.orst.edu/ECD/ECD-3.1/ |                              |           |                                                       |                             |  |
| ⇔ M IIII                                                    |                              |           |                                                       |                             |  |
| Emergency Cesarean Delivery Facilitator                     |                              |           | Emergency Cesarean Delivery Facilitator +             |                             |  |
| Emergency Cesarian Deli                                     | very Facilitator Summon Tear | n         | Patient:<br>Status:<br>Reason for CS<br>Assembly Loca |                             |  |
| The following medical personel will be summoned on the call |                              |           |                                                       |                             |  |
| Obstetrician:                                               | Matthew Olsen 💠              |           |                                                       |                             |  |
| Surgical Assistant:                                         | Cathy Falk ‡                 |           |                                                       |                             |  |
| Anesthetist:                                                | Solomon Graves 💠             |           |                                                       |                             |  |
| OB Nurse:                                                   | Alice Harbin                 |           |                                                       |                             |  |
| Scrub Nurse:                                                | Simon Grimble ‡              |           |                                                       |                             |  |
| Circulating Nurse:                                          | James Bowers 💠               |           |                                                       |                             |  |
| Family Practice Physician: Chris Bluth +                    |                              |           |                                                       |                             |  |
| Respiratory Therapist:                                      | Joel Hayter 💠                |           |                                                       |                             |  |
| Summons Data                                                |                              |           |                                                       |                             |  |
| Patient First Name: Existing Patient ID:                    |                              |           |                                                       |                             |  |
| Patient Last Name:                                          |                              |           |                                                       |                             |  |
| Patient Status:                                             |                              |           |                                                       |                             |  |
| Summon Team                                                 | Summons Information Te       | am Status | Patient Checklist                                     | Patient Medical Information |  |
| OR Checklist                                                |                              |           |                                                       |                             |  |

### Computer Models: Digital Human Modeling

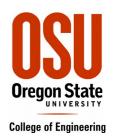

#### Dr. Onan Demirel, OSU ME/Design

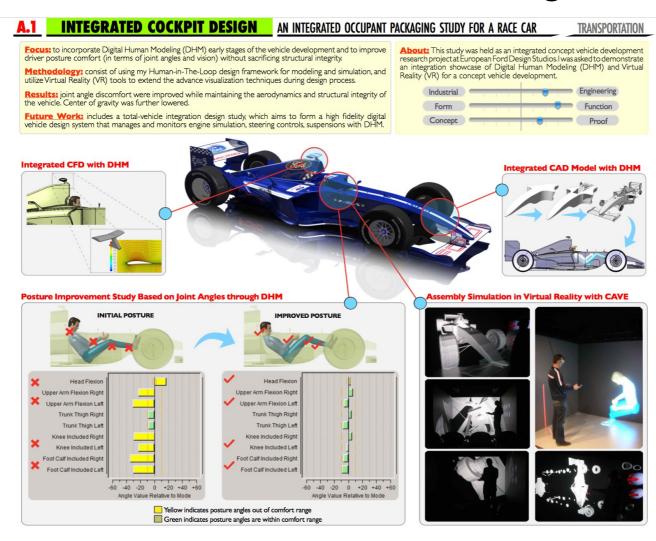